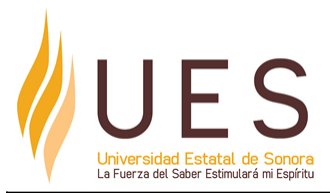

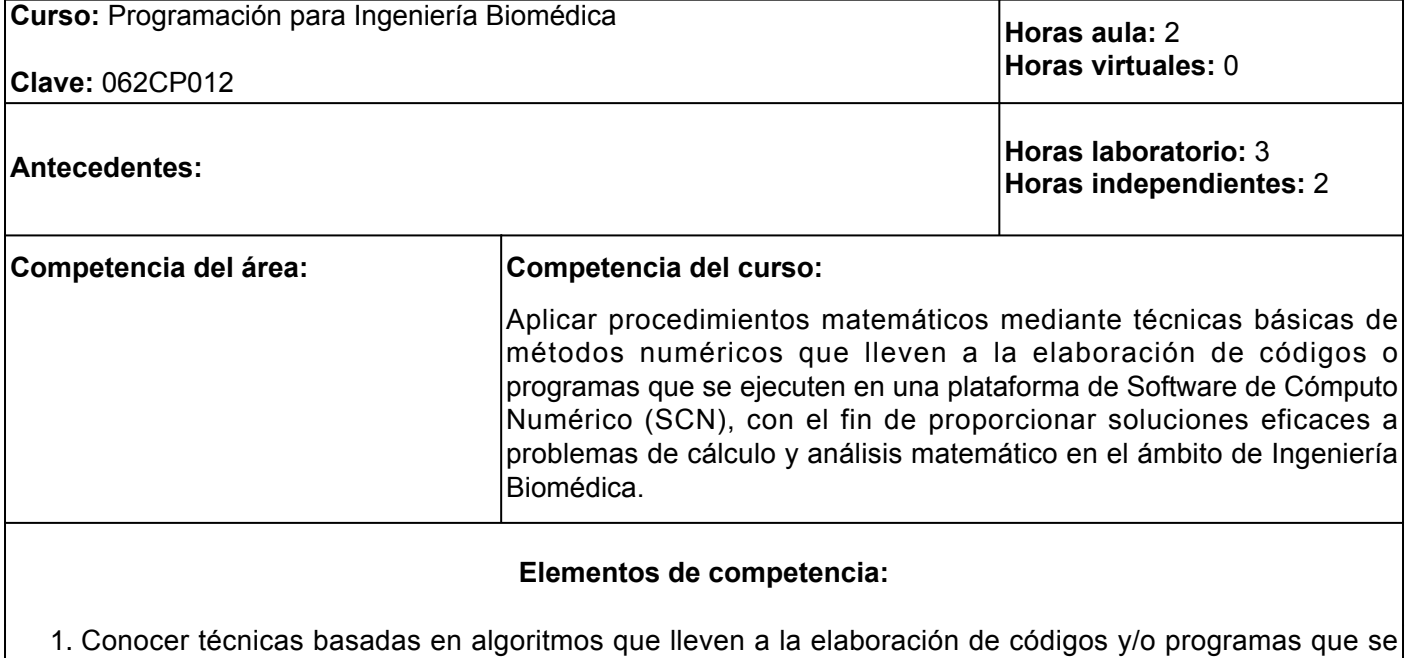

- ejecuten adecuadamente en una plataforma de Software de Cómputo Numérico (SCN), para su aplicación en la resolución de problemas de la Ingeniería Biomédica. 2. Identificar los métodos numéricos de interpolación e integración que utilizan los Software de Cómputo
- Numérico (SCN) para encontrar aproximaciones por medio de polinomios, ecuaciones algebraicas o trascendentes, para utilizarlos en la resolución o comprensión de problemas en el ámbito de la ingeniería biomédica.
- 3. Interpretar distintos métodos numéricos, por medio de ecuaciones diferenciales y derivadas parciales con el uso de Software de Cómputo Numérico (SCN) con el fin de proporcionar soluciones creativas y eficaces a problemas de análisis matemático en ingeniería biomédica.

# **Perfil del docente:**

El docente deberá contar con licenciatura en Matemáticas, Sistemas Computacionales, o afín a la materia, preferentemente con posgrado afín, con conocimientos de programación y métodos numéricos. Capaz de planificar los procesos de enseñanza y de aprendizaje atendiendo el enfoque por competencias. Apto para evaluar los procesos de enseñanza y de aprendizaje con un enfoque formativo, con una actitud de cambio a las innovaciones educativas. Iniciativa para construir ambientes para el aprendizaje autónomo y colaborativo.

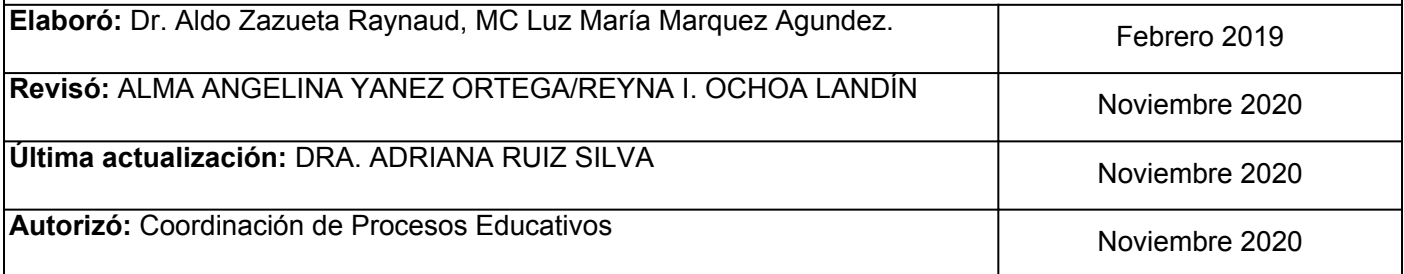

**Elemento de competencia 1:** Conocer técnicas basadas en algoritmos que lleven a la elaboración de códigos y/o programas que se ejecuten adecuadamente en una plataforma de Software de Cómputo Numérico (SCN), para su aplicación en la resolución de problemas de la Ingeniería Biomédica.

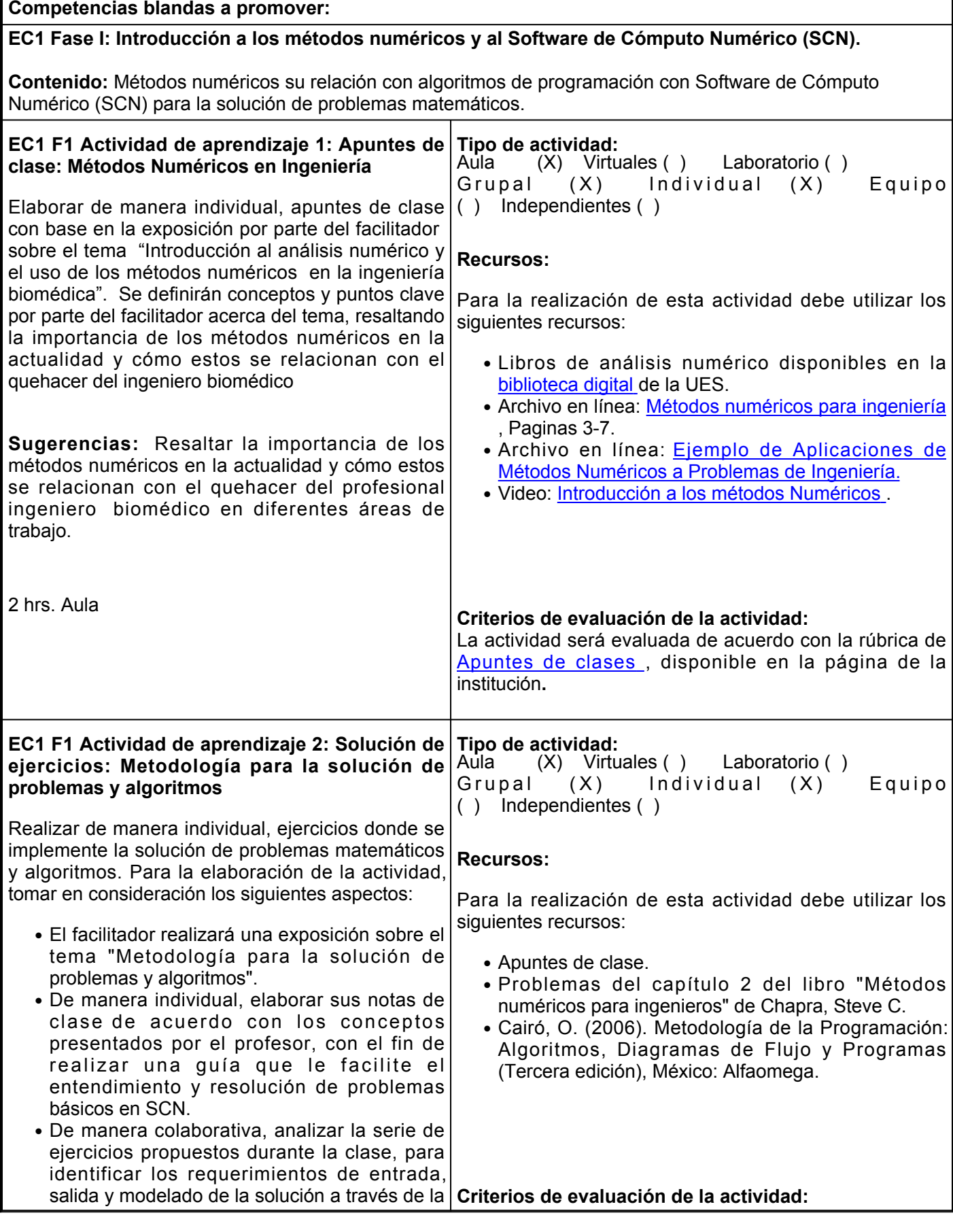

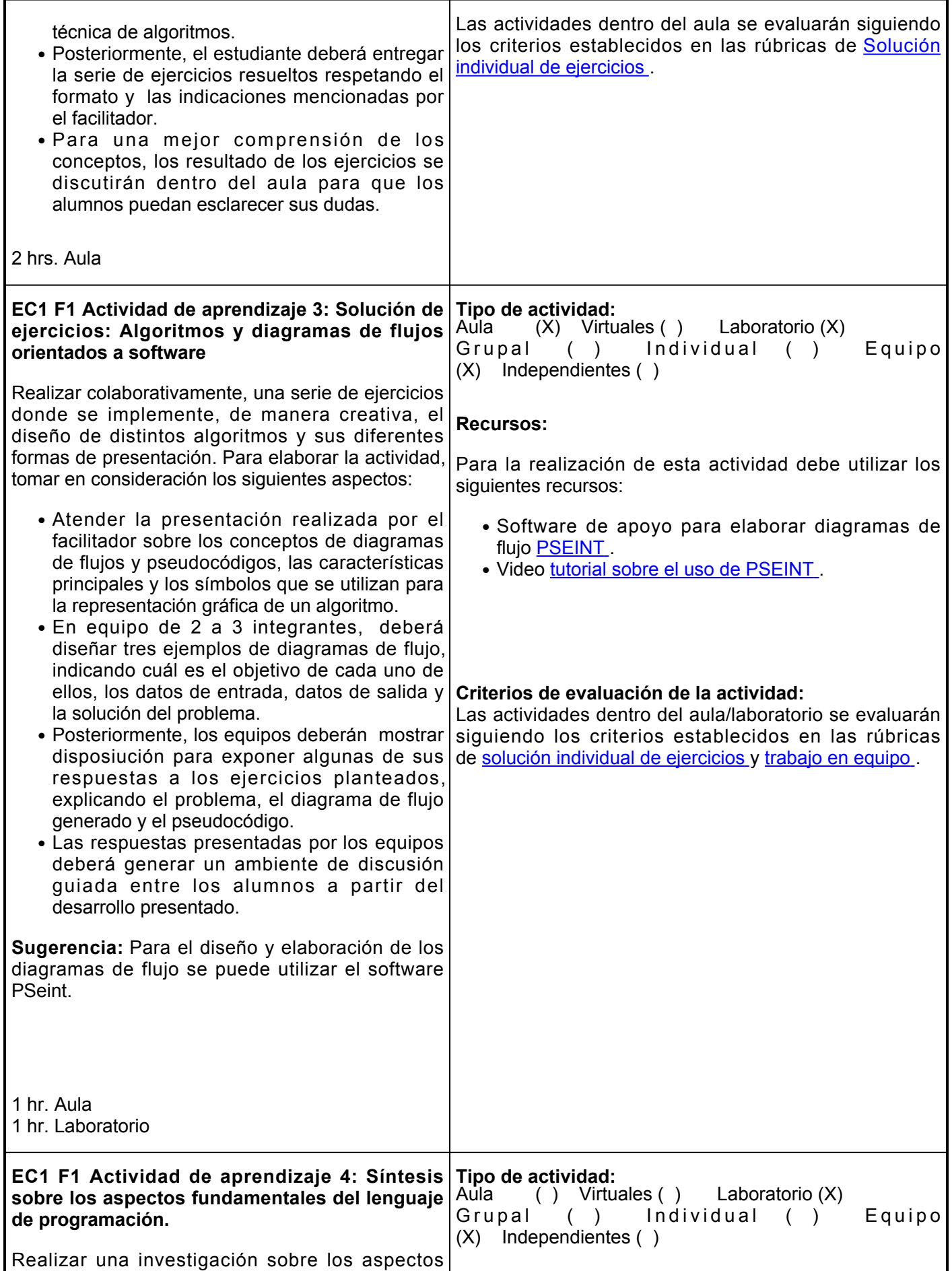

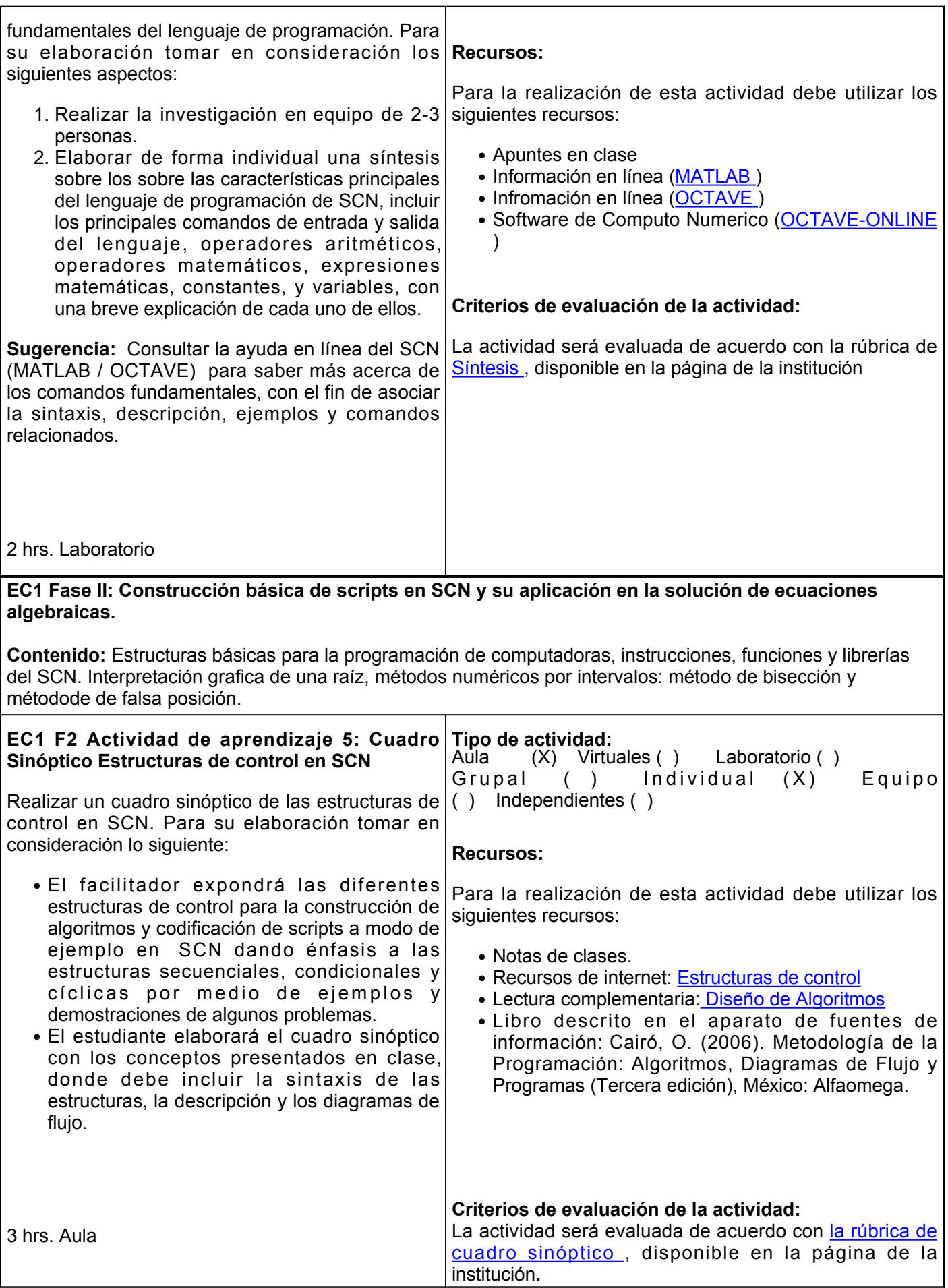

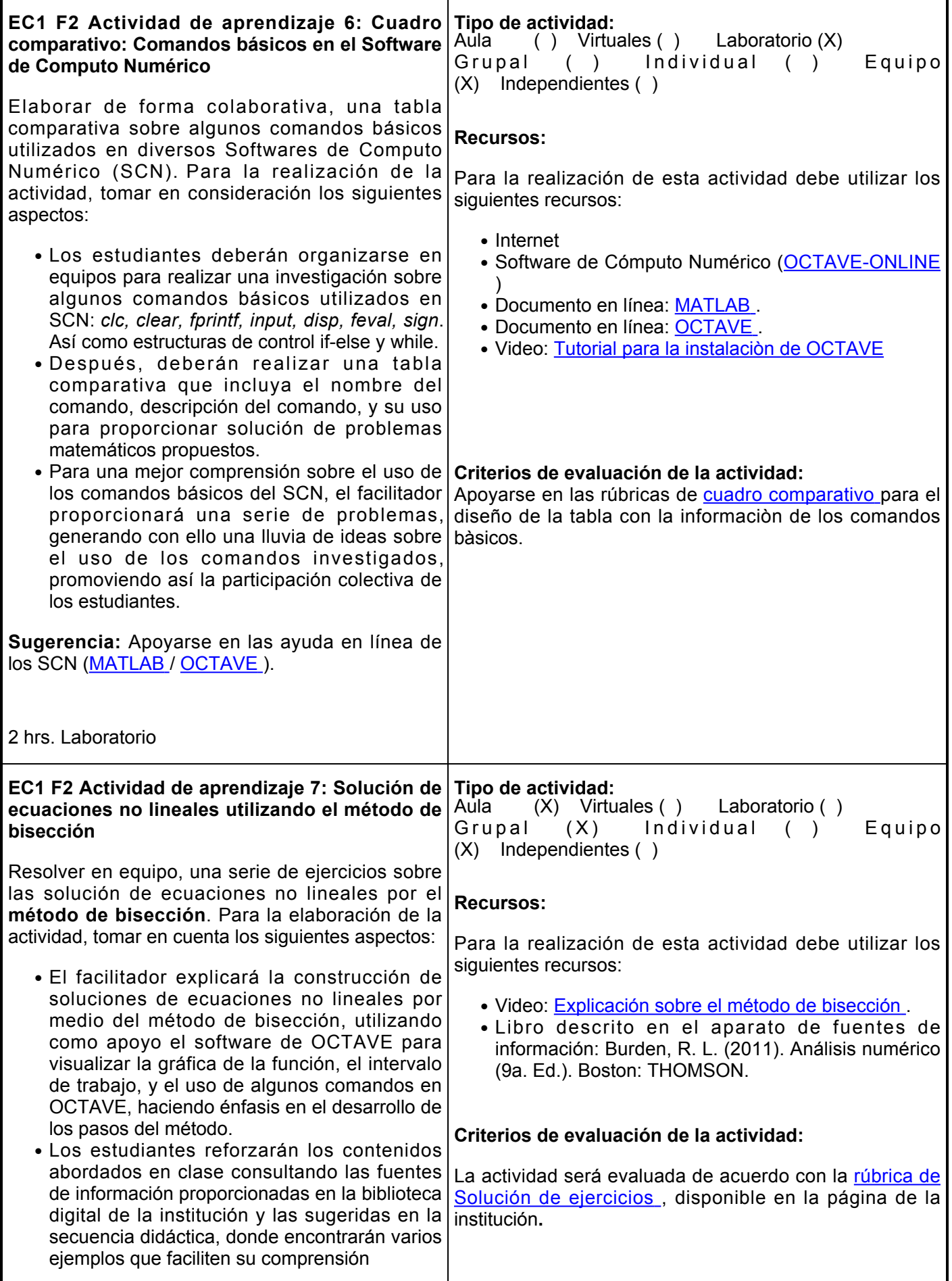

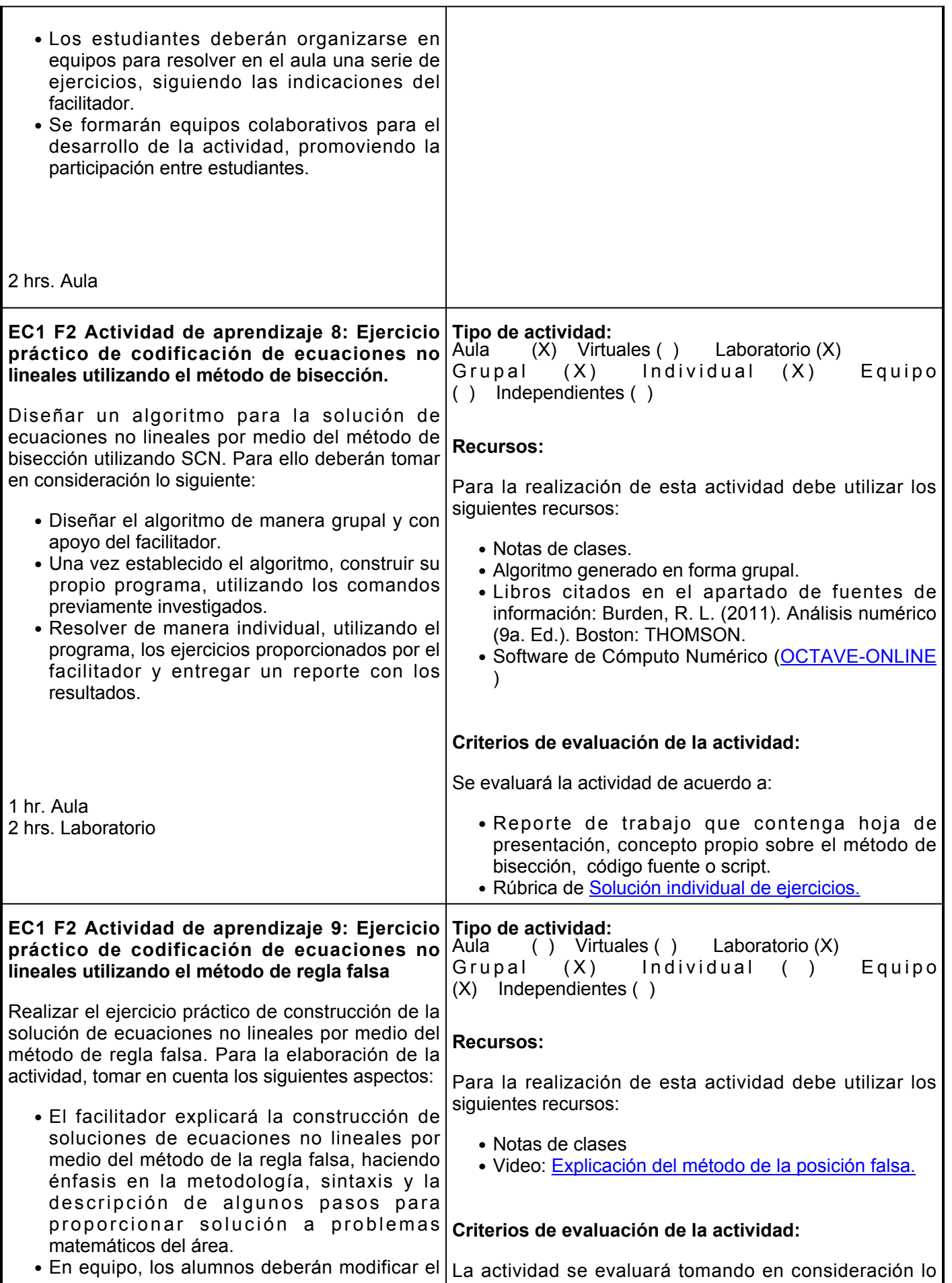

Г

 $\overline{\mathbf{r}}$ 

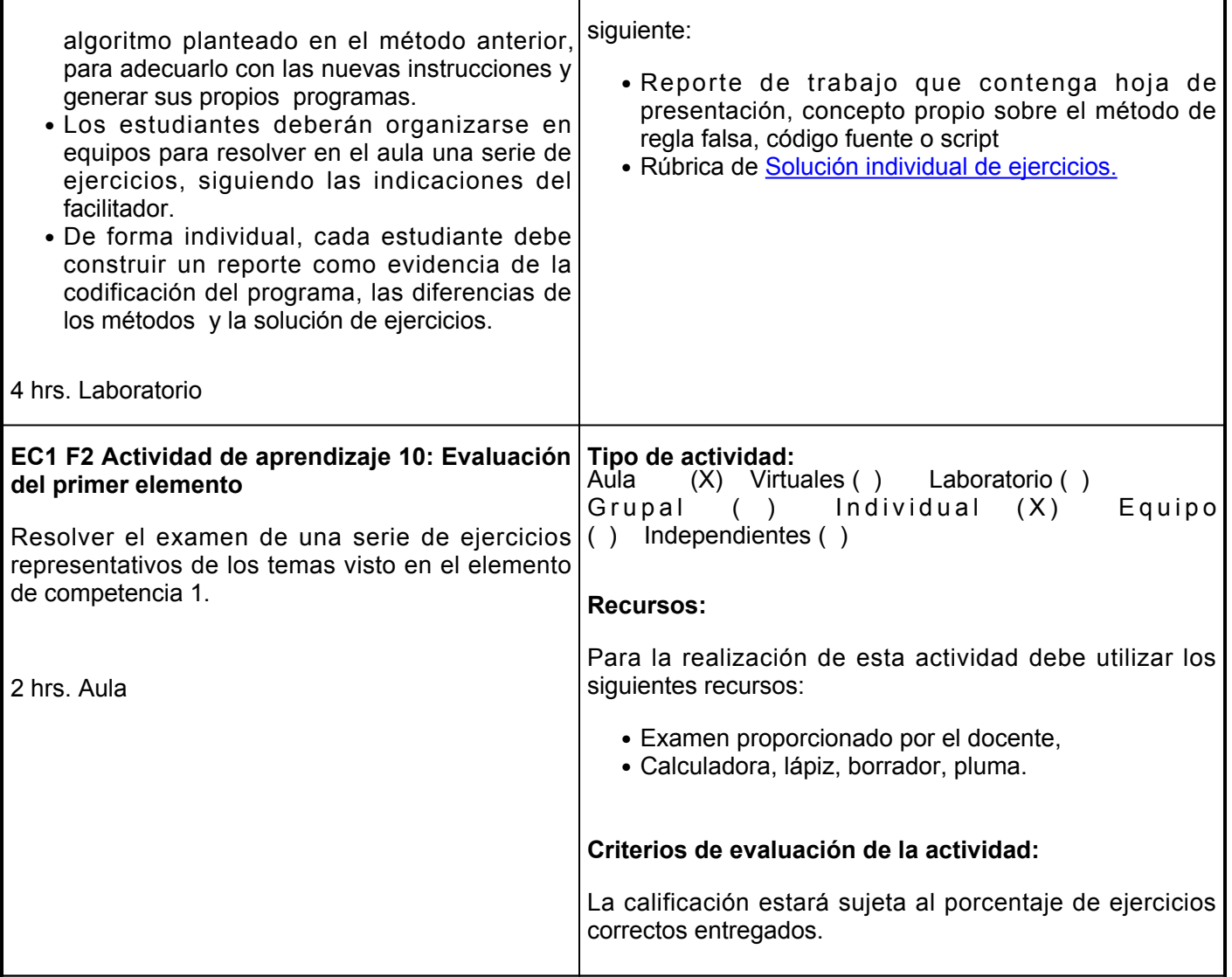

### **Evaluación formativa:**

Actividades realizadas en el elemento de competencia:

- Solución de ejercicios sobre metodología para la solución de problemas y algoritmos.
- Solución de ejercicios sobre algoritmos y diagramas de flujos orientados a software.
- Cuadro sinóptico de Estructuras de control en SCN.
- Cuadro comparativo de Comandos básicos en el Software de Cómputo Numérico.
- Solución de ecuaciones no lineales utilizando el método de bisección.
- Ejercicio práctico de codificación de ecuaciones no lineales utilizando el método de bisección.
- Ejercicio práctico de codificación de ecuaciones no lineales utilizando el método de regla falsa.
- Evaluación del primer elemento.

Competencias blandas:

- Responsabilidad
- Respeto
- Honestidad
- Participación activa en clase
- Puntualidad
- Trabajo colaborativo

Evidencias de actividades:

- Cuadro comparativo
- Reporte escrito\*
- Elaboración de video\*
- Resumen
- Síntesis
- Reporte de práctica\*
- Solución individual de ejercicios en el salón de clase
- Participación en foro
- Trabajo en aula

\*Las competencias blandas de sociabilidad y trabajo en equipo, se evaluarán en las actividades de: reporte escrito, elaboración de video y reporte de práctica.

# **Fuentes de información**

- 1. Burden, R. L. (2011). Análisis numérico (9a. Ed.). Boston: THOMSON
- 2. Chapra, S. C. (2012). Applied Numerical Methods with MATLAB® for engineers and Scientists (3ra ed). Mc Graw Hil
- 3. Mathews, J. H. (2000). Métodos numéricos con MATLAB (3ra ed.). Prentice Hall.
- 4. Curtis, G .(2000). Análisis Numérico con Aplicaciones. (6º Ed). Prentice Hall.
- 5. Cairó, O. (2006). Metodología de la Programación: Algoritmos, Diagramas de Flujo y Programas (Tercera edición). Alfaomega.
- 6. Joyanes, L. Rodríguez Baena L., Fernández Azuela, M. (2003). Fundamentos de Programación: Algoritmos, Estructuras de datos y Objetos (segunda edición). Mc Graw Hill.

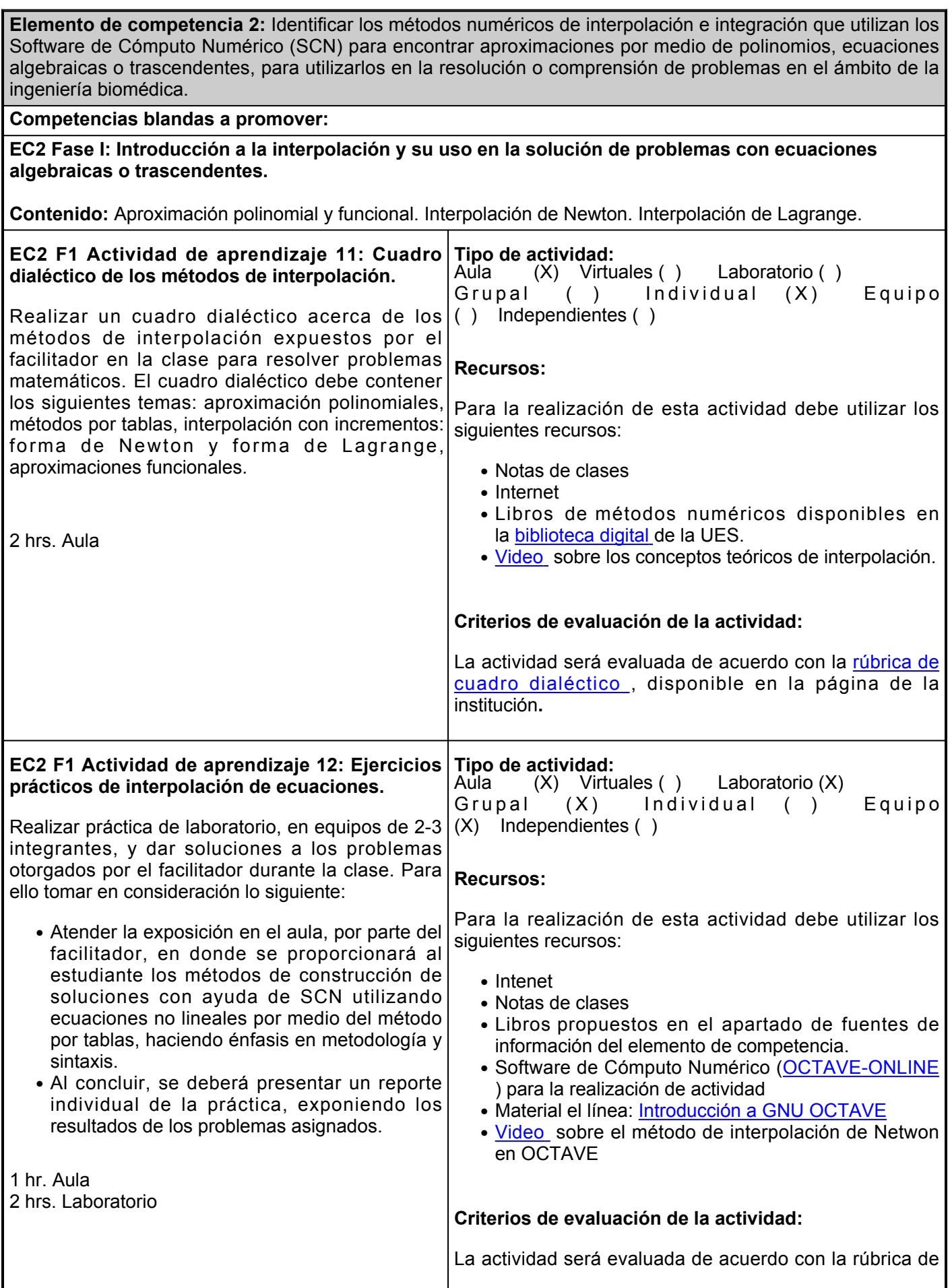

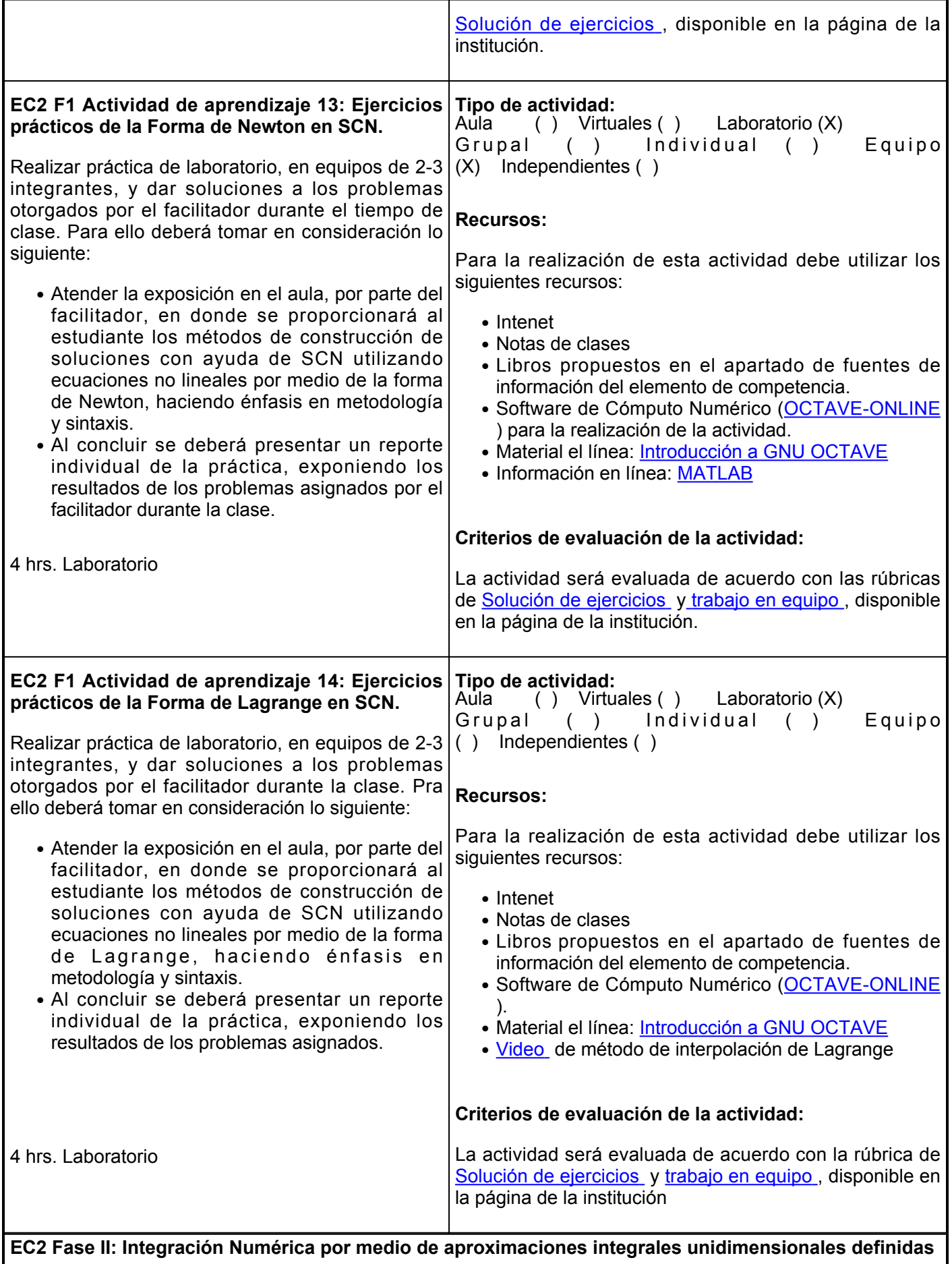

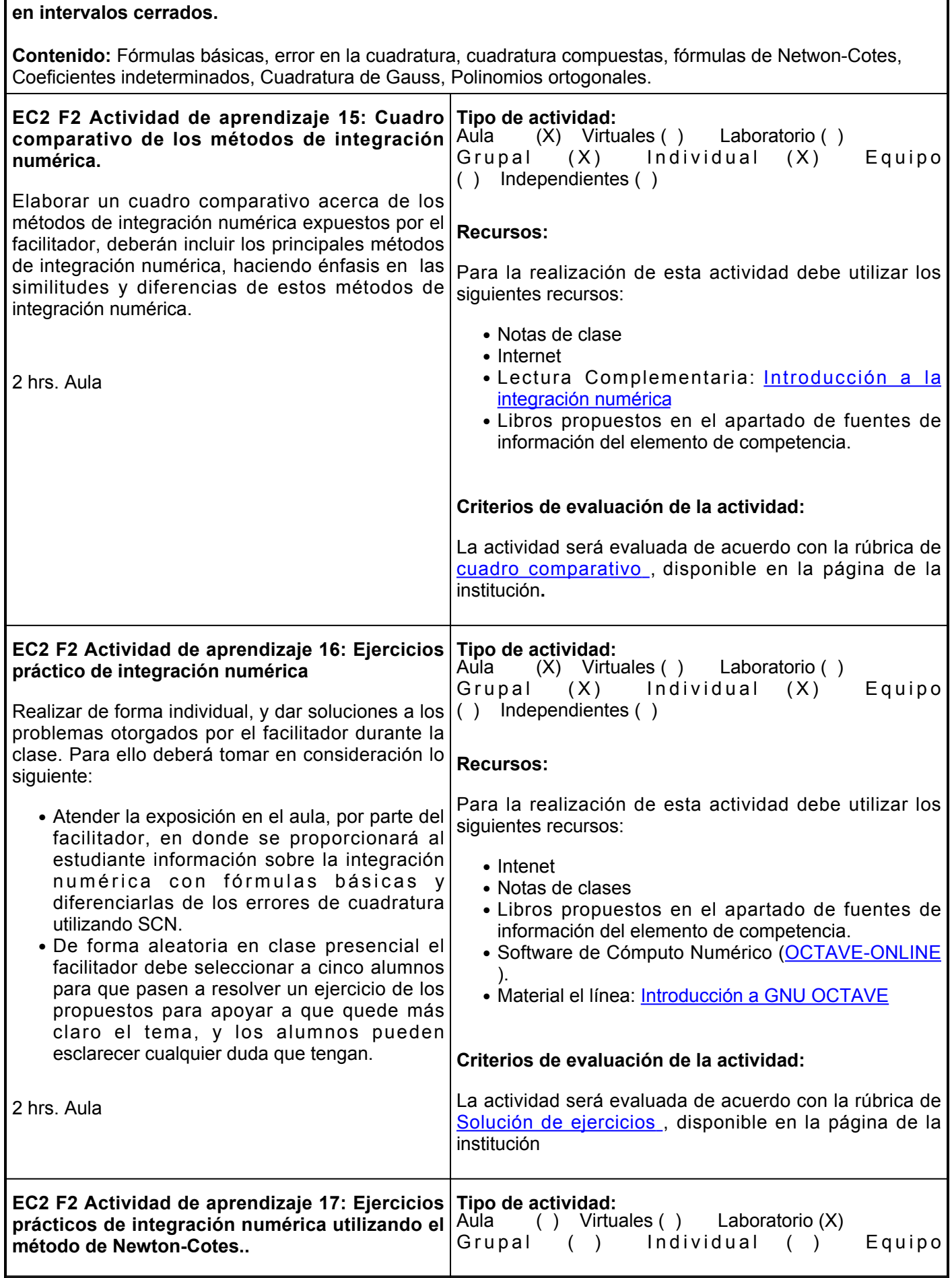

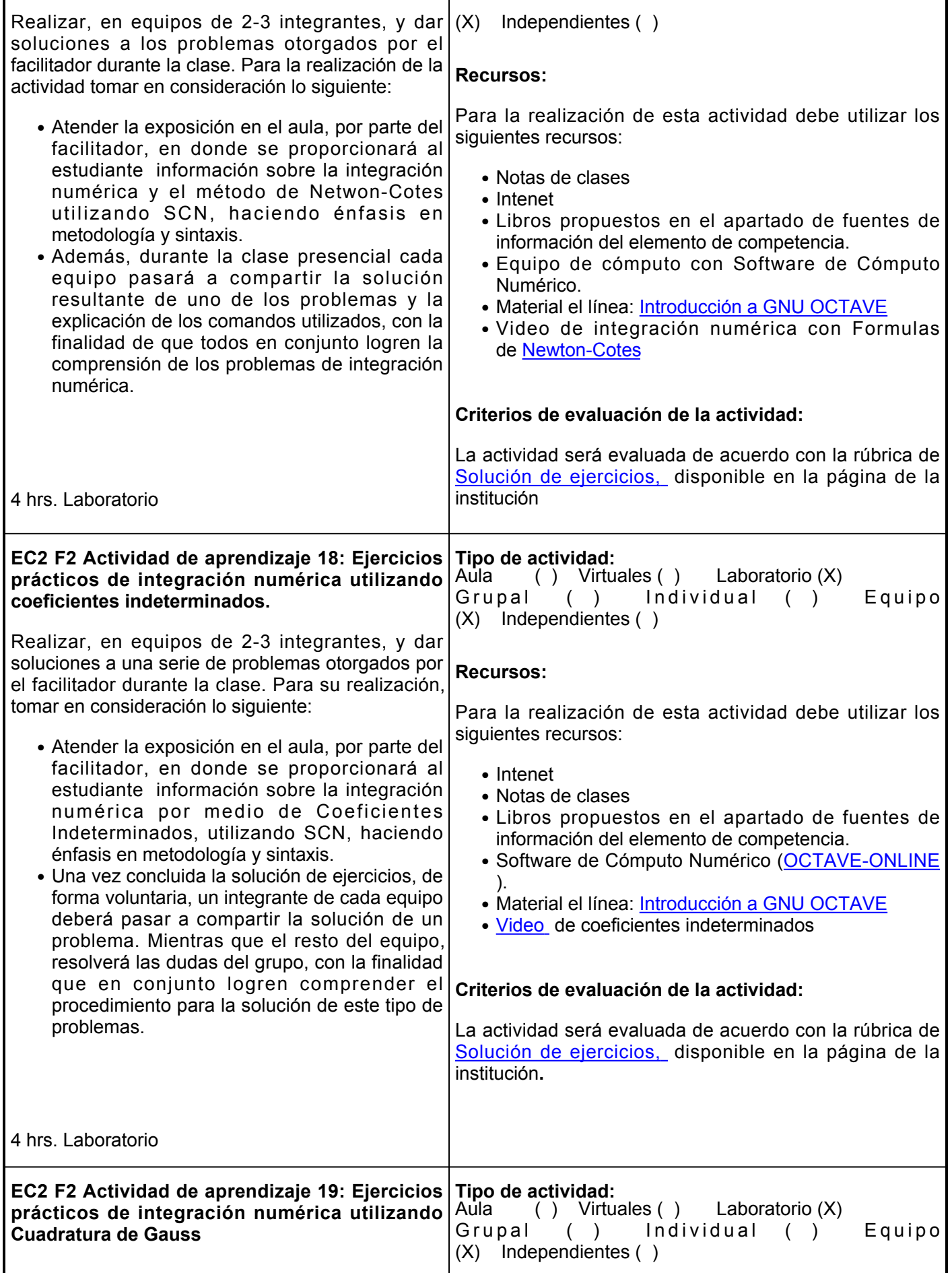

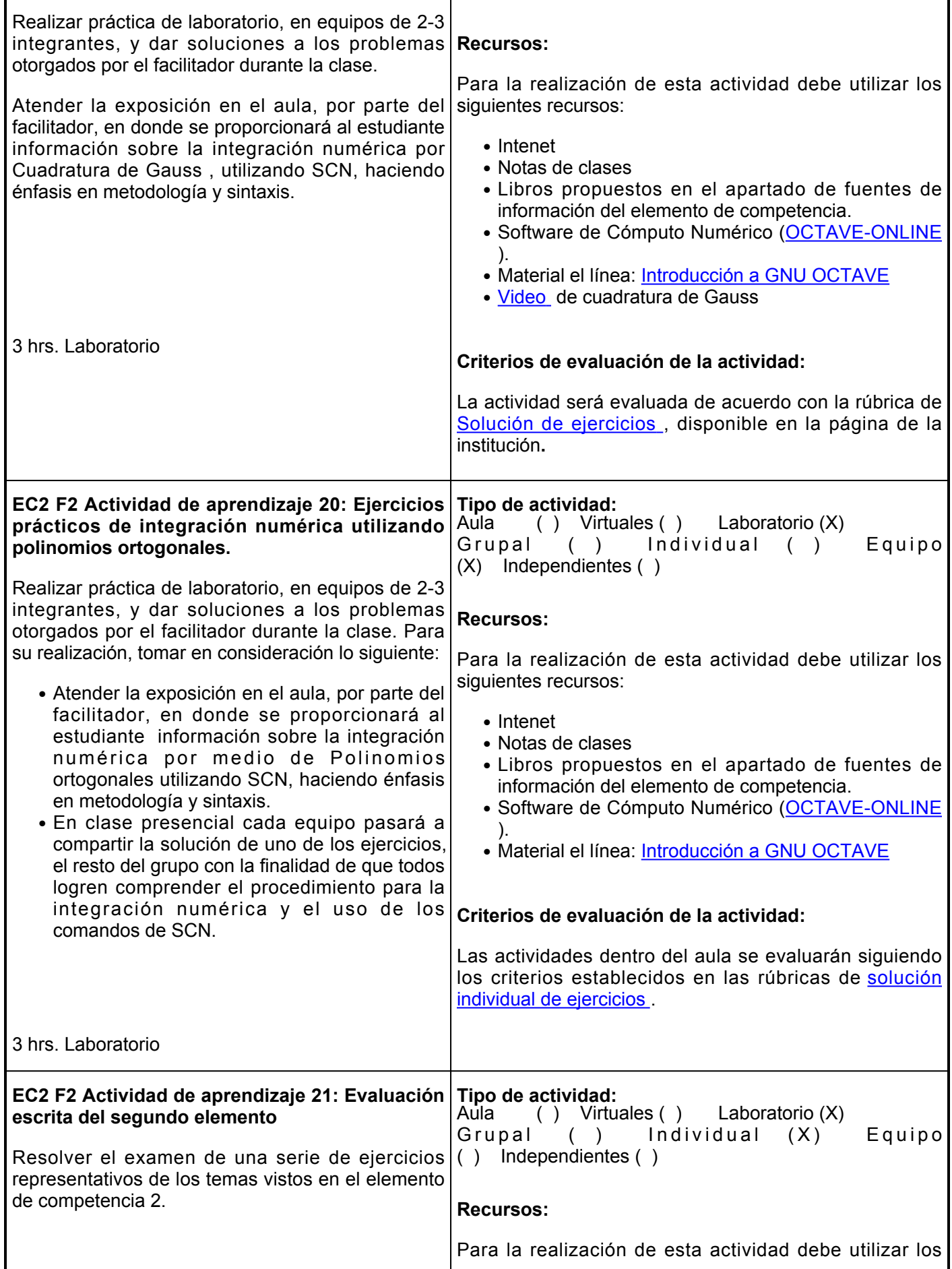

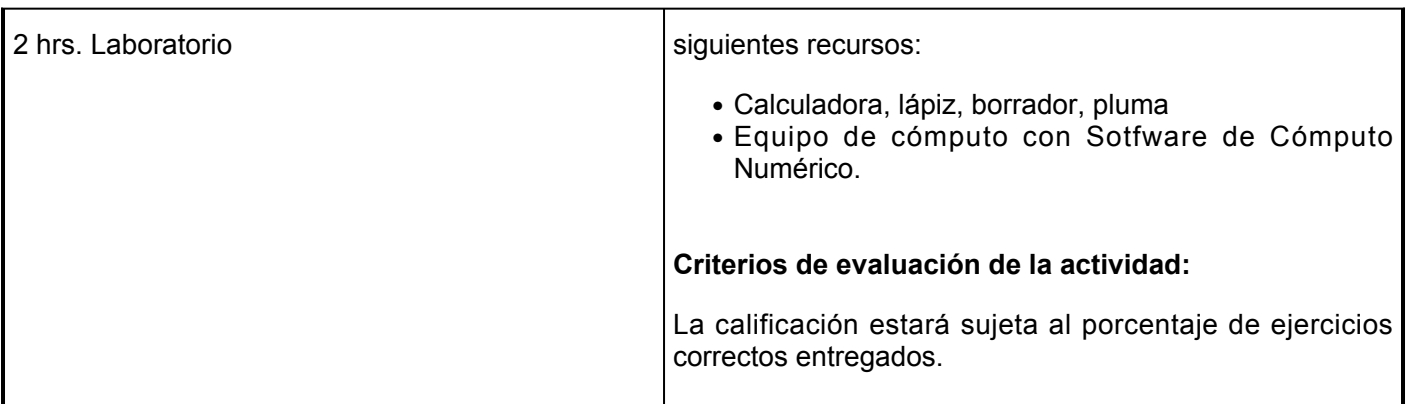

# **Evaluación formativa:**

Actividades realizadas en el elemento de competencia:

- Cuadro dialéctico de los métodos de interpolación.
- Ejercicios prácticos de interpolación de ecuaciones.
- Ejercicios prácticos de la Forma de Newton en SCN.
- Ejercicios prácticos de la Forma de Lagrange en SCN.
- Cuadro comparativo de los métodos de integración numérica.
- Ejercicios prácticos de integración numérica.
- Ejercicios prácticos de integración numérica utilizando el método de Newton-Cotes
- Ejercicios prácticos de integración numérica utilizano coeficientes indeterminados.
- Ejercicios prácticos de integración numérica utilizando Cuadratura de Gauss.
- Ejercicios prácticos de integración numérica utilizando polinomios ortogonales.
- Evaluación escrita del segundo elemento.

Competencias blandas:

- Responsabilidad
- Respeto
- Participación activa en clase
- Honestidad
- Trabajo colaborativo

Evidencias de actividades:

- Cuadro dialéctico\*
- Cuadro comparativo\*
- Reporte de práctica\*
- Solución individual de ejercicios en el salón de clase
- Trabajo en aula\*

\*Las competencias blandas de sociabilidad y trabajo en equipo, se evaluarán en las actividades de: cuadro dialéctico, cuadro comparativo y trabajo en el aula. Mientras que las creatividad e innovación se evaluarán en los reportes de práctica.

#### **Fuentes de información**

- 1. Burden, R. L. (2011). Análisis numérico (9a. Ed.). THOMSON.
- 2. Curtis, G .(2000). Análisis Numérico con Aplicaciones. (6º Ed). Prentice Hall.
- 3. Quarteroni, A.; Saleri, F.; Bermudez, A.. (2006). Cálculo cientifico con MATLAB y Octave. Milano: Springer-Verlag.
- 4. Vázquez, L. (2008). Métodos Numéricos para la Física y la Ingeniería (5te edición). Ed. Mc Graw Hill.

**Elemento de competencia 3:** Interpretar distintos métodos numéricos, por medio de ecuaciones diferenciales y derivadas parciales con el uso de Software de Cómputo Numérico (SCN) con el fin de proporcionar soluciones creativas y eficaces a problemas de análisis matemático en ingeniería biomédica.

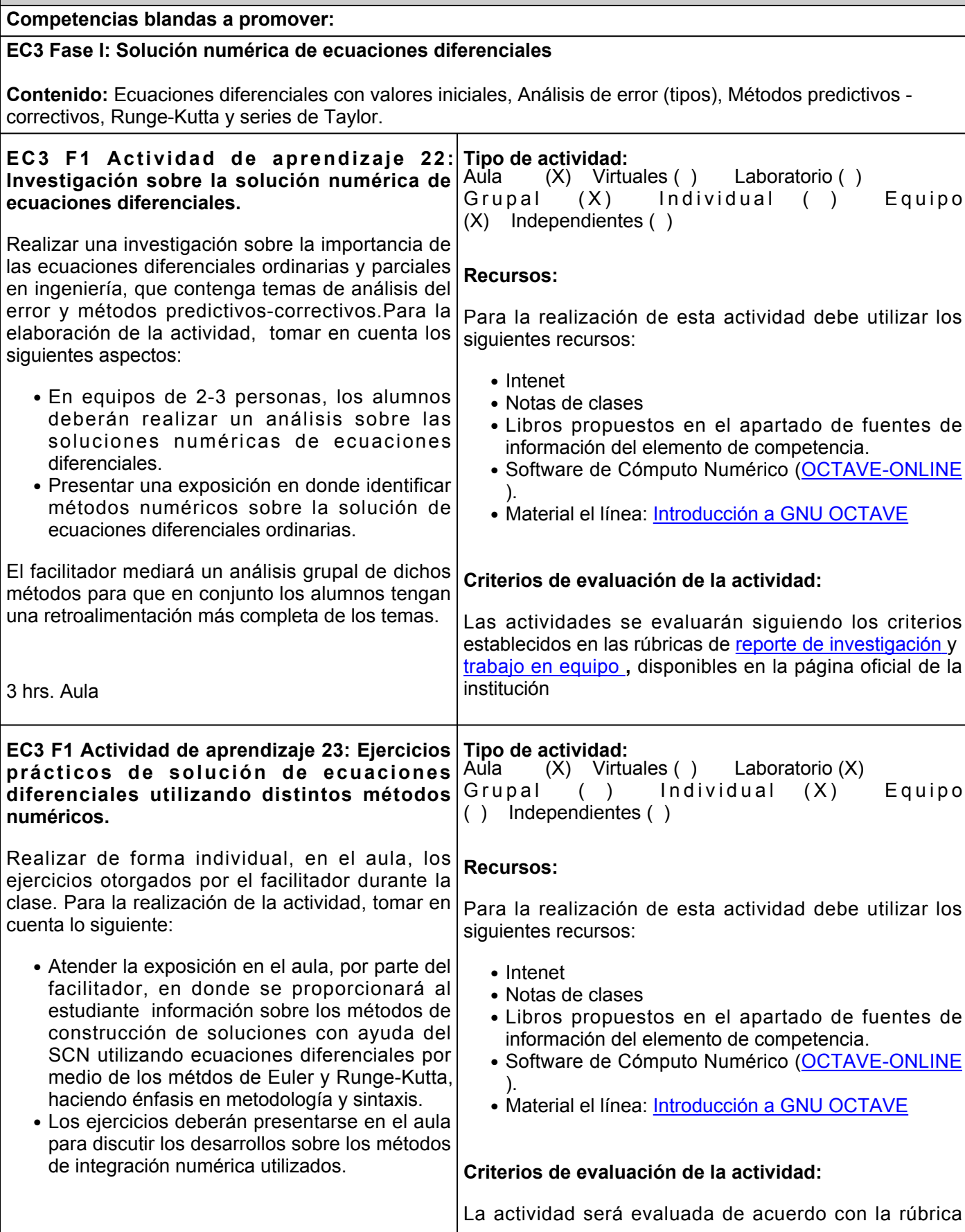

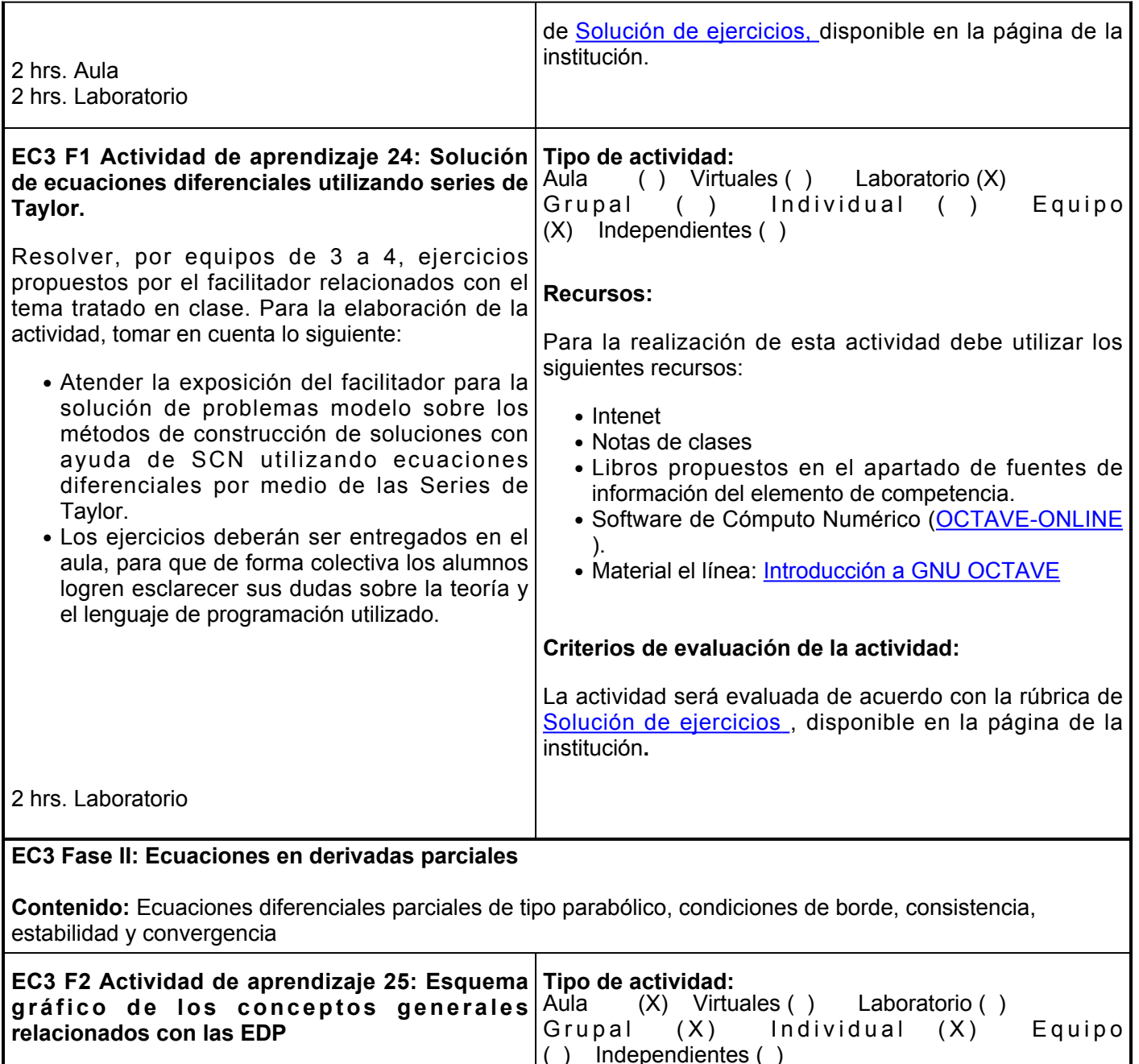

Elaborar un esquema gráfico con base en la explicación del facilitador, respecto al método de ecuaciones diferenciales parciales (EDP), proporcionando la información necesaria en la cual se expongan los conceptos generales relacionados con las ecuaciones diferenciales parciales basados en el video (inglés).

Durante la clase, de forma grupal, se discutirán los puntos más importantes del video para generar un ambiente de debate entre los estudiantes. Además, de promover la participación en conjunto del grupo.

# **Recursos:**

Para la realización de esta actividad debe utilizar los siguientes recursos:

- Video propuesto: [Partial Diferential Equations \(PDE\)](https://www.youtube.com/watch?v=LYsIBqjQTdI&feature=youtu.be)
- Notas de clases
- Libros propuestos en el apartado de fuentes de información del elemento de competencia.
- Software de Cómputo Numérico [\(OCTAVE-ONLINE](https://octave-online.net/) ).
- Material el línea: [Introducción a GNU OCTAVE](https://introoctave.github.io/biblio_archivos/2015_UPM_manual-octave_rv04a.pdf)

**Criterios de evaluación de la actividad:**

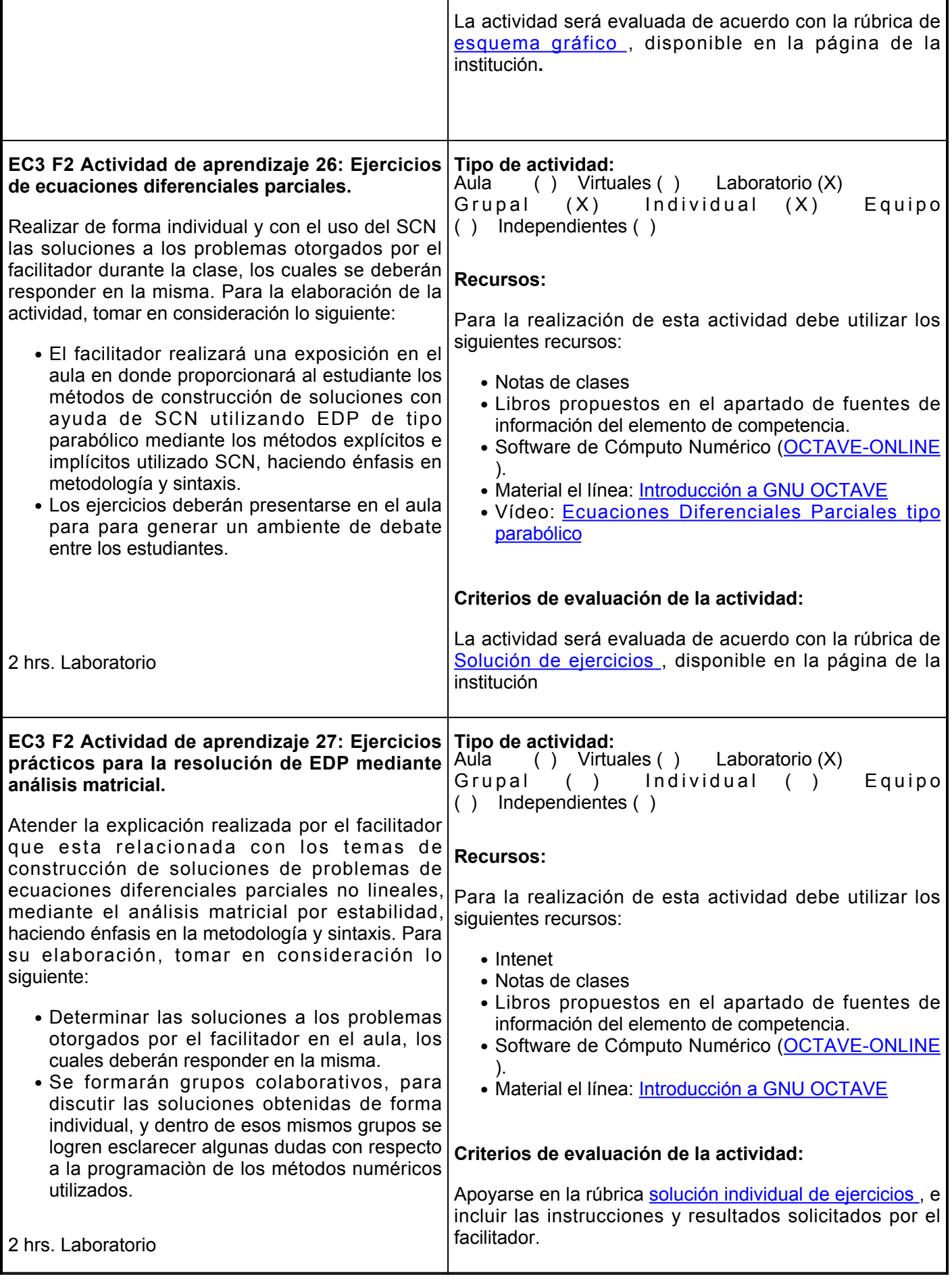

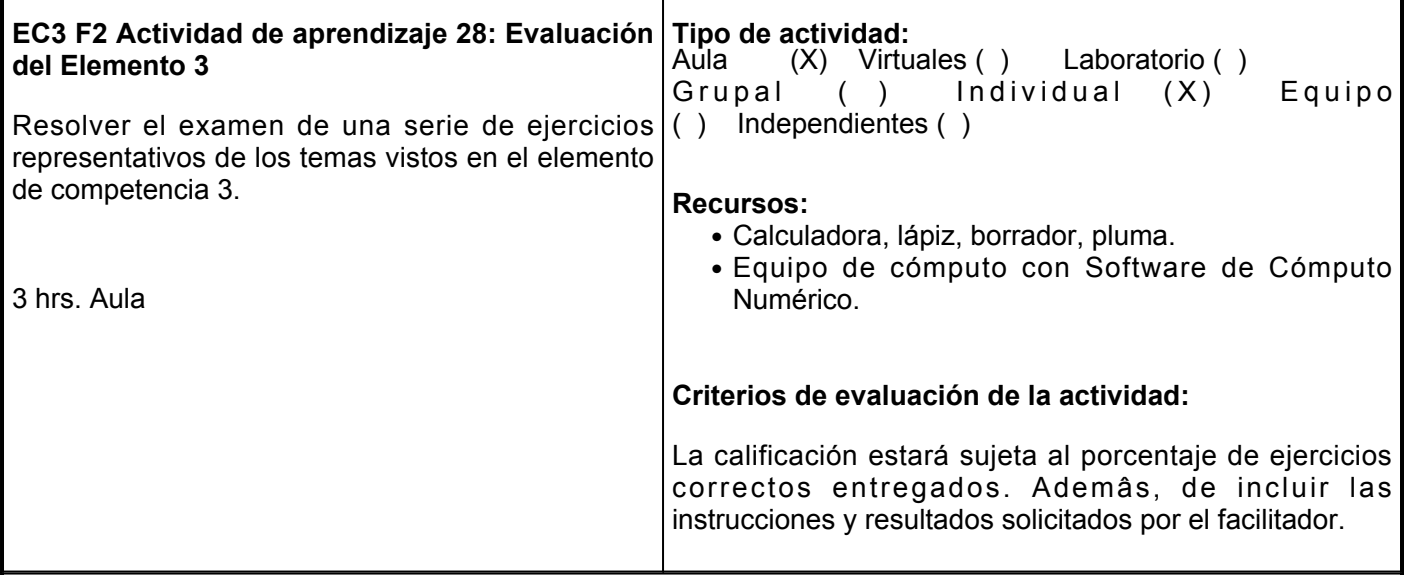

# **Evaluación formativa:**

Actividades realizadas en el elemento de competencia:

- Investigación sobre la solución numérica de ecuaciones diferenciales.
- Ejercicios prácticos de solución de ecuaciones diferenciales utilizando distintos métodos numéricos.
- Solución de ecuaciones diferenciales utilizando series de Taylor.
- Esquema gráfico de los conceptos generales relacionados con las EDP.
- Ejercicios de ecuaciones diferenciales parciales.
- Ejercicios prácticos para la resolución de EDP mediante análisis matricial.
- Evaluación del tercer elemento.

Competencias blandas:

- Responsabilidad
- Respeto
- Participación activa en clase
- Honestidad
- Trabajo colaborativo

Evidencias de actividades:

- Investigación de conceptos\*
- Reporte de práctica\*
- Solución individual de ejercicios en el salón de clase
- Trabajo en aula\*

\*Las competencias blandas de sociabilidad y trabajo en equipo, se evaluarán en las actividades de: investogación de conceptos y reporte de práctica. Mientras que la argumentación y comunicación se evaluarán en las actividades de: trabajo en aula.

## **Fuentes de información**

- 1. Burden, R. L. (2011), Análisis numérico (9ma. ed.). THOMSON
- 2. Chapra,S. C. (2012), Applied Numerical Methods with MATLAB® for engineers and Scientists (3ra ed). Mc Graw Hill.
- 3. Lopez, C. P. (2014), MATLAB Differential Equations. Springer/APRESS
- 4. Mathews, J. H. (2000), Métodos numéricos con MATLAB (3ra ed.). Prentice Hall.
- 5. Simmons, G. F. (1993) *Ecuaciones diferenciales.* McGraw–Hill

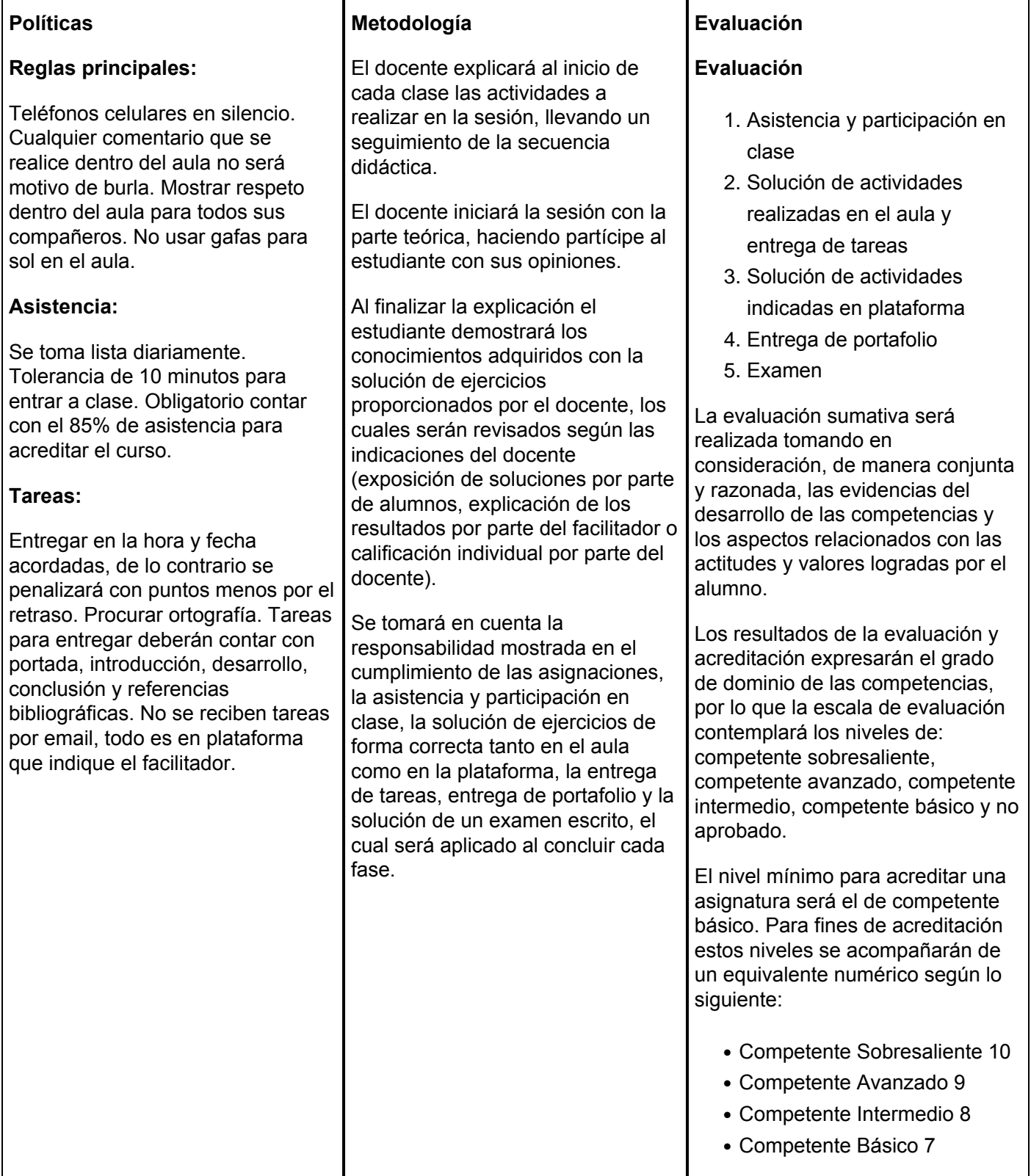

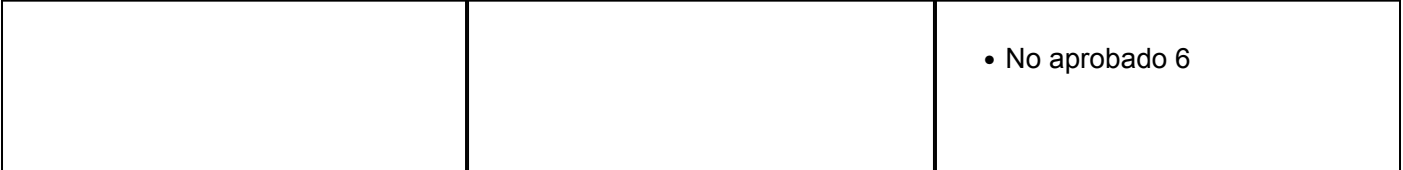